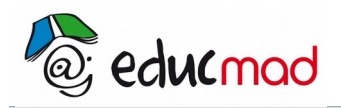

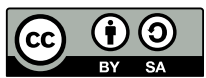

# Loi normale : exercices

*Dans les exercices suivants, on n'utilisera ni une calculatrice, ni un ordinateur.*

Exercice 1

X est une variable aléatoire qui suit la loi normale N(0,1) telle que  $P(x\leq v)=0,25$  où v est un nombre réel .a) Comparer v à 0 b) Calculer P(X≤−v)=0,25 .

## Exercice 2

X est une variable aléatoire qui suit la loi normale N(0,1). Sachant que P(X≤0,73)=0,767 , calculer P(X≤−0,73) , P(−0,73≤X≤0,73) et P(0≤X≤0,73)

#### Exercice 3

X est une variable aléatoire qui suit la loi normale N(0,1). Sachant que P(1≤X≤2)=0,136 . . Calculer P(−2≤X≤−1)=0,136

Exercice 4

X est une variable aléatoire qui suit la loi normale N(0,1). Sachant que  $P(X\le u)=0.3$ , calculer  $P(-u\le X\le u)=0.136$ 

Exercice 5

X est une variable aléatoire qui suit la loi normale N(0,1). P(X≤0,75)=0,7734 . Calculer P(−0,75≤X≤0,75)

## **Exercice 6**

Sachant que P(−0,27≤X≤0,27)=0,2128 , calculer P(X≤−0,27)

# **Exercice 10**

P(X≤0,65)=0,7422 et P(X≤−0,12)=0,4522 , calculer P(−0,12≤X≤0,65)